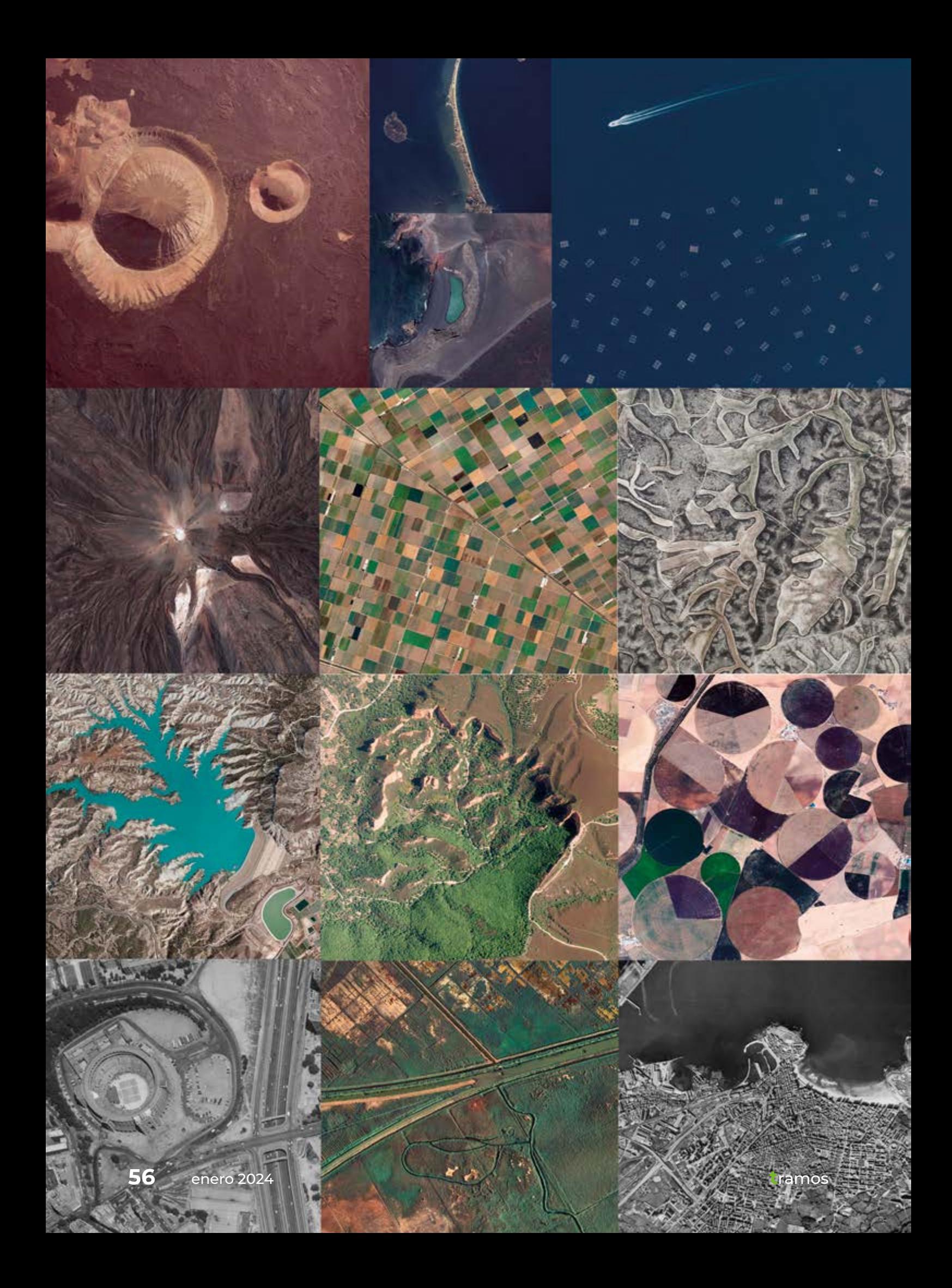

**Más de un millón y medio de imágenes aéreas a disposición de la ciudadanía para consultar en la Fototeca Digital y para descargar en el Centro de Descargas del CNIG**

# **El tiempo vuela en la Fototeca del CNIG**

**En el siglo XX se popularizó el uso de la fotogrametría como técnica para conocer el territorio y elaborar mapas a partir de fotografías aéreas. En otros tiempos, una vez realizado el mapa, el original fotográfico pasaba a ser almacenado y se consideraba que su vida útil había finalizado. Sin embargo, hoy en día resulta un documento de alto valor en la determinación de los cambios acontecidos en el territorio, tales como el estudio del desarrollo urbano y de infraestructuras, el análisis del cambio climático, las modificaciones de la cubierta vegetal, el conocimiento geológico, o la resolución de litigios entre particulares para la determinación de lindes, construcciones y otros elementos del territorio que han podido resultar alterados con el paso del tiempo.**

> **• Texto: Ana Velasco Tirado, Laura Moral Fernández, Eduardo Martín Agúndez,**  Área de Productos Geográficos del O. A. Centro Nacional de Información Geográfica

## **La Fototeca del CNIG**

El Organismo Autónomo Centro Nacional de Información Geográfica (CNIG), cuya misión es la distribución de datos geográficos, se encarga de explotar y distribuir el banco de datos de fotografías aéreas del Instituto Geográfico Nacional (IGN) sobre todo el territorio nacional.

En concreto, el Servicio de Fototeca, en el Área de Productos Geográficos, custodia sus fondos en el archivo físico y los pone a disposición de la ciudadanía a través de internet mediante el [Centro de](http://centrodedescargas.cnig.es/)  [Descargas](http://centrodedescargas.cnig.es/), la [Fototeca Digital](https://fototeca.cnig.es/fototeca/) y servicios web, y mediante un servicio de atención personalizada que se presta de manera presencial, telefónica y por correo electrónico.

A continuación, se exponen las acciones acometidas en el camino hacia la constitución de la Fototeca. Primero, los trabajos de conservación, archivo y digitalización de los originales fotogramétricos. Posteriormente, el almacenamiento de las imágenes digitales y el diseño y gestión de una base de datos geográfica, en la que quedan inventariados los fondos digitales y analógicos que se custodian. Y, en tercer lugar, la Fototeca Digital,

que es la plataforma en línea para consultar y certificar fotogramas.

## **Archivo físico**

Históricamente, el Archivo de la Fototeca ha tenido varios intentos de catalogación y organización de su banco de datos de fotografías aéreas. Para ello, a lo largo de los años, se han realizado trabajos de investigación, documentación, etiquetado, distribución, reordenación y archivado que, entre otras labores, han servido para que hoy en día contemos con una base de datos geográfica que sirva de catálogo del Archivo de la Fototeca y de

Figura 1: Archivo físico de la Fototeca antes y después de su remodelación.

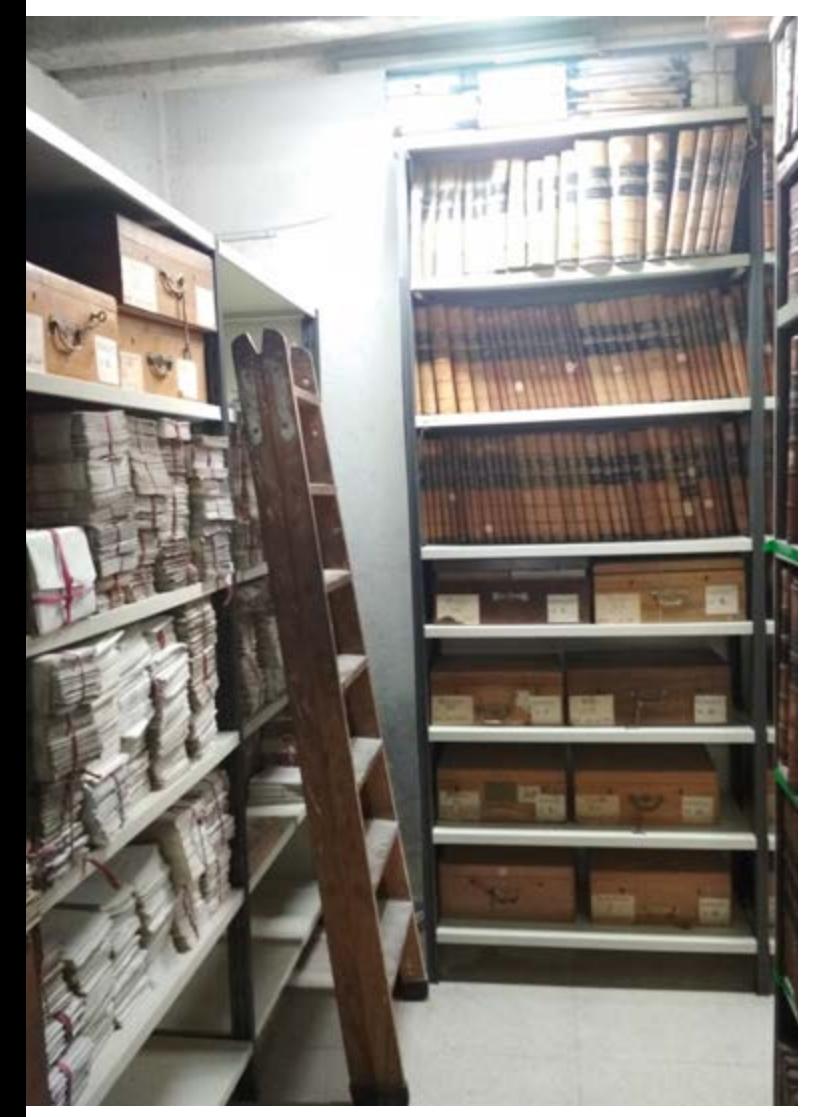

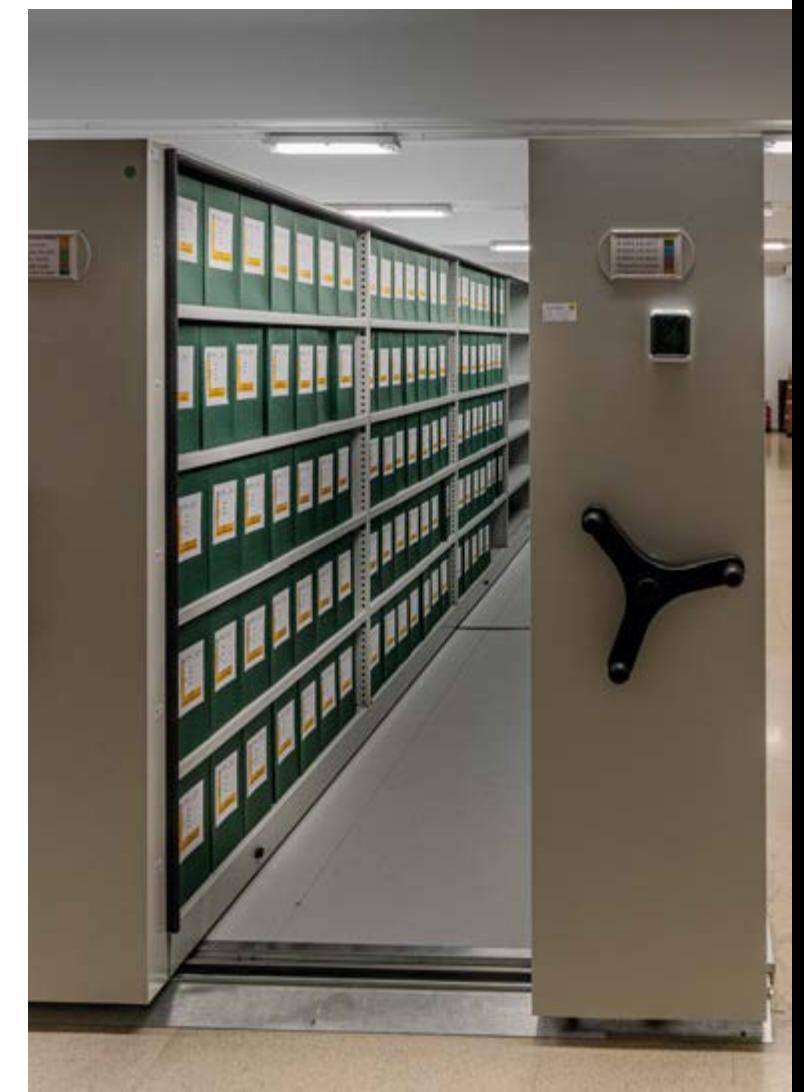

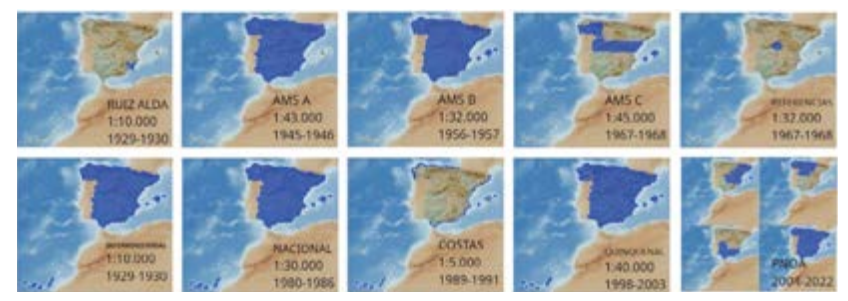

Figura 2: Cobertura, escala y fecha de vuelos disponibles digitalmente en la Fototeca del CNIG.

la que hablaremos en el siguiente apartado.

Asimismo, actualmente se están desarrollando tareas orientadas a la conservación de los originales fotográficos. Entre ellas está la transformación del antiguo almacén de fotografías en unas instalaciones propias de un archivo documental, en donde se contro-

### **Tabla 1: Listado de tablas principales de la base de datos de la Fototeca.**

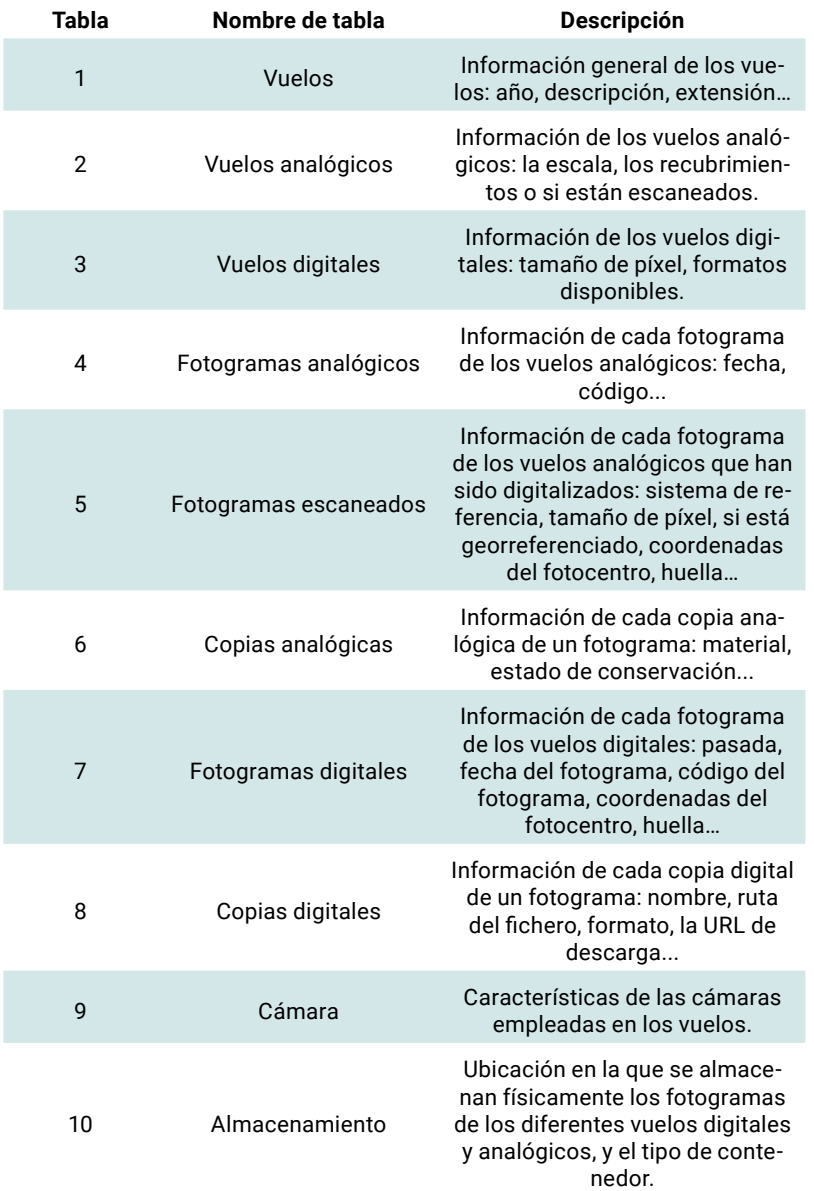

lan las condiciones de humedad, temperatura y ventilación, entre otras exigidas para la correcta conservación de los fondos. También se ha tomado otro tipo de medidas para la conservación: se ha formado al personal del servicio, se han formalizado protocolos de manipulación de los originales y se están abordando varios proyectos de digitalización de fondos.

El Servicio de Fototeca custodia en su archivo físico más de 500 000 originales fotográficos de vuelos históricos que datan de 1929, de los cuales aproximadamente la mitad ya han sido digitalizados. Los soportes de las imágenes originales son variados: película pancromática, placas de cristal, película infrarroja, película en color natural y transparencia. También se dispone de documentación auxiliar como los proyectos de vuelo o cuadernos.

Igualmente, en el archivo se almacenan copias en soporte digital de los fotogramas de los vuelos digitales, pertenecientes al Plan Nacional de Ortofotografía Aérea [\(PNOA\)](https://pnoa.ign.es/). El PNOA es un proyecto cooperativo coordinado por el IGN, en el que participan la Administración General del Estado y las comunidades autónomas. Se inició en 2004 con el objetivo de obtener periódicamente ortofotografías aéreas digitales de todo el territorio español. Actualmente se obtiene una cobertura de toda España cada 3 años con resoluciones entre 25 cm y 15 cm de tamaño de píxel.

En total, se dispone de 1 800 000 fotogramas, pertenecientes a 742 vuelos de los cuales 544 son analógicos y 198 digitales.

## **Archivo digital**

Las imágenes digitales se guardan por triplicado en discos duros «en crudo», conservando todas sus ca-

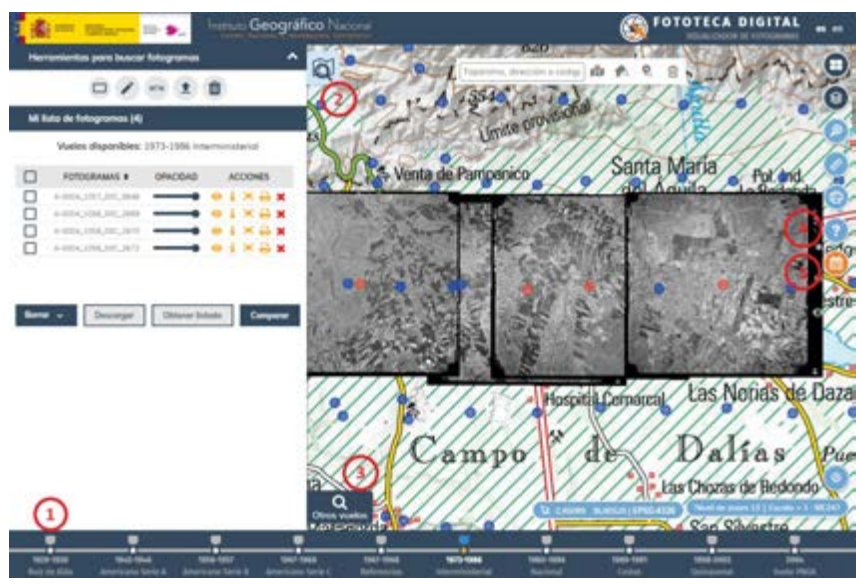

Figura 3: Visualización de fotogramas del Vuelo Interministerial (1973-1986) y acciones disponibles, como la impresión o la certificación.

racterísticas, en formato GeoTIFF. Y también se generan ficheros comprimidos en formatos ECW, JP2 o COG, que se almacenan en servidores, principalmente para su explotación a través de internet.

Por otra parte, se alimenta una base de datos geográfica de la Fototeca que registra los metadatos de los vuelos y fotogramas, y otra información asociada. Se trata de una base de datos espacial, es decir, un conjunto de datos con componente temática y espacial que se almacenan de manera estructurada e informática.

La base de datos ha sido diseñada para que la tabla general de vuelos se relacione con el resto de las tablas que permiten el registro de toda la información de que disponemos, alfanumérica y geográfica, hasta conseguir registrar cada uno de los fotogramas custodiados en el Archivo de la Fototeca. Las tablas principales de la base de datos de la Fototeca se pueden consultar en la Tabla 1.

Actualmente se están desarrollando tareas para completar muchos de los campos definidos en estas tablas, ya que los trabajos de carga y actualización de datos son continuos.

## **Aplicación web: La Fototeca Digital**

La Fototeca Digital ([https://fotote](https://fototeca.cnig.es)[ca.cnig.es](https://fototeca.cnig.es)) pone el banco de datos de fotografías aéreas del Servicio de Fototeca a disposición de la ciudadanía en internet.

Se trata de un visualizador cartográfico interactivo que destaca por sus funcionalidades de visualización, impresión, descarga y certificación de fotogramas pertenecientes a los vuelos custodiados en el Archivo de la Fototeca y que están digitalizados. También permite la consulta espacial y de información sobre los fondos analógicos del archivo.

Se trata de una aplicación web desarrollada sobre la [API-CNIG](https://github.com/IGN-CNIG/API-CNIG), una tecnología propia de base común para todos los visualizadores del IGN y basada en la librería de *software* libre OpenLayers.

En la Fototeca Digital, el espacio de trabajo está compuesto por un área de visualización y varios controles, como podemos ver en la Figura 3.

Los controles están reunidos en diferentes módulos, entre los que destacan:

- 1. Panel de vuelos disponibles digitalmente, en la barra inferior.
- 2. Panel de búsqueda de fotogramas de los vuelos disponibles digitalmente, botón superior izquierdo.
- 3. Panel de consulta de información de los vuelos custodiados en el Archivo de Fototeca, botón inferior izquierdo.
- 4. Más información, en la barra de botones superior derecha.
- 5. Cita previa, último botón de la barra superior derecha. Actualmente disponible para las sedes del IGN en Madrid y Sevilla.

Las diferentes funcionalidades que ofrece la Fototeca Digital mediante sus controles permiten a las personas usuarias, entre otras acciones:

- **·** La visualización de fotogramas de un vuelo específico sobre una zona.
- l La consulta de información de los vuelos del Archivo de la Fototeca cuya cobertura cubre una determinada zona.
- **La impresión, certificación y** descarga de fotogramas. El visualizador tiene alrededor de 17 000 sesiones y 8000 usuarios a la semana.

Para conocer más a fondo la Fototeca Digital, en el botón de «Más información» del visualizador se encuentran un [documento de](http://www.ign.es/resources/fototeca/help_es.pdf)  [ayuda](http://www.ign.es/resources/fototeca/help_es.pdf) y un [vídeo explicativo.](https://youtu.be/_csGH0XoWYk)

## **Servicio web de visualización**

La posibilidad de consultar los fotogramas de la Fototeca del CNIG no se restringe únicamente al visualizador de la Fototeca Digital, sino que estos también se distribuyen a través de un servicio de visualización web estándar. Esto permite que cualquier aplicación de

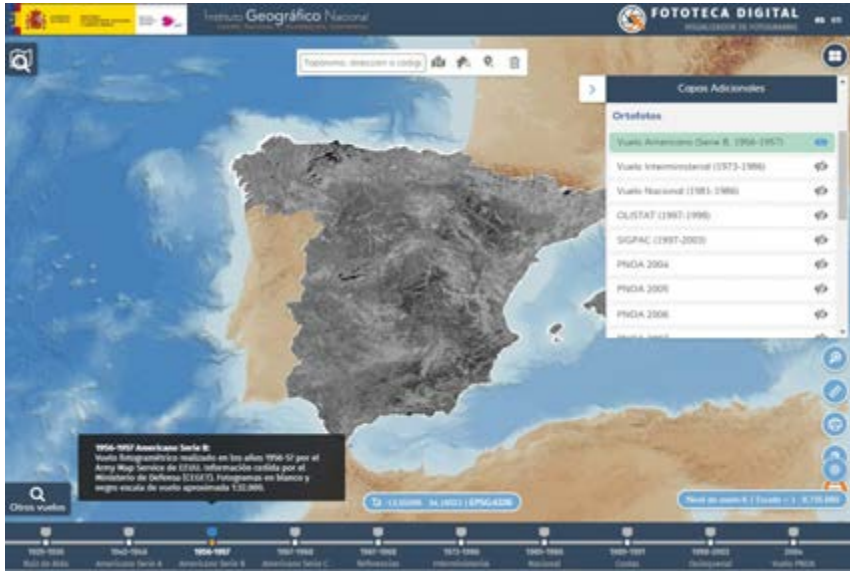

Figura 4: Visualización de ortofotografías del Vuelo Americano Serie B (1956-1957) a través del servicio web de ortofotografías históricas.

escritorio (como QGIS o ArcGIS) o un visualizador creado por cualquier administración, empresa o particular, pueda servir los fotogramas de la Fototeca. La creación de este servicio satisface la necesidad de visualizar los fotogramas a través de internet, añadiendo ventajas como la superposición de estos o la posibilidad de aplicarles transparencia. Además, se facilita que la información adicional, como la fecha de la toma, pueda ser consultada.

El servicio de visualización de la Fototeca ([https://wms-fototeca.](https://wms-fototeca.idee.es/fototeca?request=GetCapabilities&service=WMS) [idee.es/fototeca?](https://wms-fototeca.idee.es/fototeca?request=GetCapabilities&service=WMS)) cumple con el estándar Web Map Service (WMS) 1.3.0 del Open Geospatial Consortium (OGC), que lo hace compatible con cualquier cliente de visualización actual. Y, aunque el banco de datos de fotografías aéreas de la Fototeca no está reflejado como tema en ninguno de los Anexos I, II y III de la Directiva INSPIRE, el servicio web de visualización de la Fototeca se ha creado para ser conforme con esta Directiva europea.

También está disponible el servicio web estándar con las ortofotografías de vuelos históricos

([https://www.ign.es/wms/pnoa](https://www.ign.es/wms/pnoa-historico?request=GetCapabilities&service=WMS)[historico](https://www.ign.es/wms/pnoa-historico?request=GetCapabilities&service=WMS)).

## **Certificación de la fotografía aérea**

Un fotograma aéreo es una imagen del terreno obtenida desde un avión mediante una cámara aerotransportada de tal forma que el fotograma sea lo más horizontal posible, y cuyo propósito es la realización de trabajos de fotogrametría para producir cartografía. Los detalles del terreno en el fotograma sufren pequeñas deformaciones respecto a cómo quedarían representados en una ortofotografía, debido a que la película no está totalmente horizontal durante la toma, y al relieve del terreno. La ventaja del fotograma es que se trata de un documento no alterado y, por tanto, certificable, del que disponemos de la fecha exacta en el que se realizó la toma.

En contraposición, pero de forma complementaria y consecutiva, hay que mencionar la existencia de ortofotografías (u ortofotos) de vuelos históricos. Una ortofoto es una imagen obtenida a partir de fotogramas. Contiene la

misma información del territorio que los fotogramas de los que procede, pero con la diferencia de que todos los detalles naturales o artificiales del terreno están en su correcta posición en el plano. Una ortofoto posee las características métricas de un mapa o un plano, es decir, permite tomar medidas de distancias y superficies. Esto se consigue mediante procesos complejos que corrigen los desplazamientos de las fotos originales debidos a la inclinación de la cámara en el momento de la toma, a la perspectiva cónica y al desplazamiento debido al relieve del terreno fotografiado. No es un documento certificable, por estar formado a partir de varios fotogramas cuyas fechas de toma pueden ser distintas.

En este artículo se ha mencionado varias veces la certificación de fotogramas, que es una de las principales peticiones por parte de las personas usuarias de la Fototeca Digital y un deber esencial del Servicio de Fototeca, que muchas veces supone una gran labor de investigación de fechas en el caso de los fotogramas de vuelos históricos.

Otros aspectos que se deben tener en cuenta son las características visuales de los fotogramas de vuelos históricos. Los fotogramas son el resultado de la digitalización del producto analógico, ya que en las fechas en las que se realizaron estos vuelos no se empleaban cámaras digitales en fotogrametría. Solo se dispone de coordenadas aproximadas del centro del fotograma y en su mayoría no disponen de ángulos de orientación. Por ese motivo, al visualizar los fotogramas en la Fototeca Digital con un mapa de fondo puede existir un mayor desplazamiento entre ambas fuentes

de información, en relación con los fotogramas de vuelos digitales.

El servicio de certificación de fotogramas se presta de manera telemática a través de la Fototeca Digital y también a través de la [atención personalizada](https://www.ign.es/web/ign/portal/sc-cnig-fototeca) de manera presencial en las sedes de Madrid y Sevilla, por teléfono y correo electrónico.

Solo se realizan certificaciones de fotogramas cuyos originales se custodian en el Archivo de la Fototeca del CNIG. No se certifican ortofotos ni tampoco fotogramas de los vuelos Ruiz de Alda o Americanos (Series A, B y C).

Anualmente se atienden unas 1400 consultas, el 60 % de ellas por *e-mail*, el 20 % presencialmente y otro 20 % por la Fototeca Digital, procedentes de particulares, Guardia Civil y juzgados, principalmente. El motivo de consulta suele ser la obtención de certificaciones para subvenciones, pleitos o investigaciones policiales; aunque también

se consulta con motivo de estudios históricos, de evolución del territorio, uso técnico, necesidades de restitución, etc.

#### **Fototeca federada**

El CNIG no es la única institución española que cuenta con una fototeca. Otras administraciones, principalmente aquellas de ámbito autonómico y dedicadas a la gestión del territorio, disponen de documentación fotogramétrica que está poco a poco viendo la luz por su gran valor histórico.

La creación de otras fototecas se encuentra en diferentes fases de evolución, desde organismos que todavía están rescatando y digitalizando los fotogramas, hasta aquellos que disponen de una consolidada fototeca digital, como es el caso de la Fototeca del [Instituto](https://ws089.juntadeandalucia.es/fototeca/visor)  [Estadístico y Cartográfico de Anda](https://ws089.juntadeandalucia.es/fototeca/visor)[lucía](https://ws089.juntadeandalucia.es/fototeca/visor) (IECA).

Para facilitar a la ciudadanía el descubrimiento de los fotogramas

aéreos de los distintos vuelos, independientemente de la administración que los custodia, se está trabajando en el diseño de una fototeca federada de España.

El objetivo de la fototeca federada es hacer de la Fototeca Digital del CNIG un nodo de fototecas de España que recolecte, a través de una serie de elementos de metadatos comunes, los vuelos de las distintas fototecas y que los ponga a disposición de las personas usuarias, administraciones públicas y empresas, a través de los portales de datos abiertos y de visualizadores de mapas. Todo ello gracias a un catálogo de metadatos de estructura común que sea compatible con los estándares DCAT de datos abiertos e ISO 19115 para datos geográficos.

De este modo, la información disponible de vuelos y fotogramas estaría interconectada entre fototecas, poniendo la interoperabilidad al servicio de la ciudadanía.

Figura 5: Esquema de implementación de una fototeca federada de España.

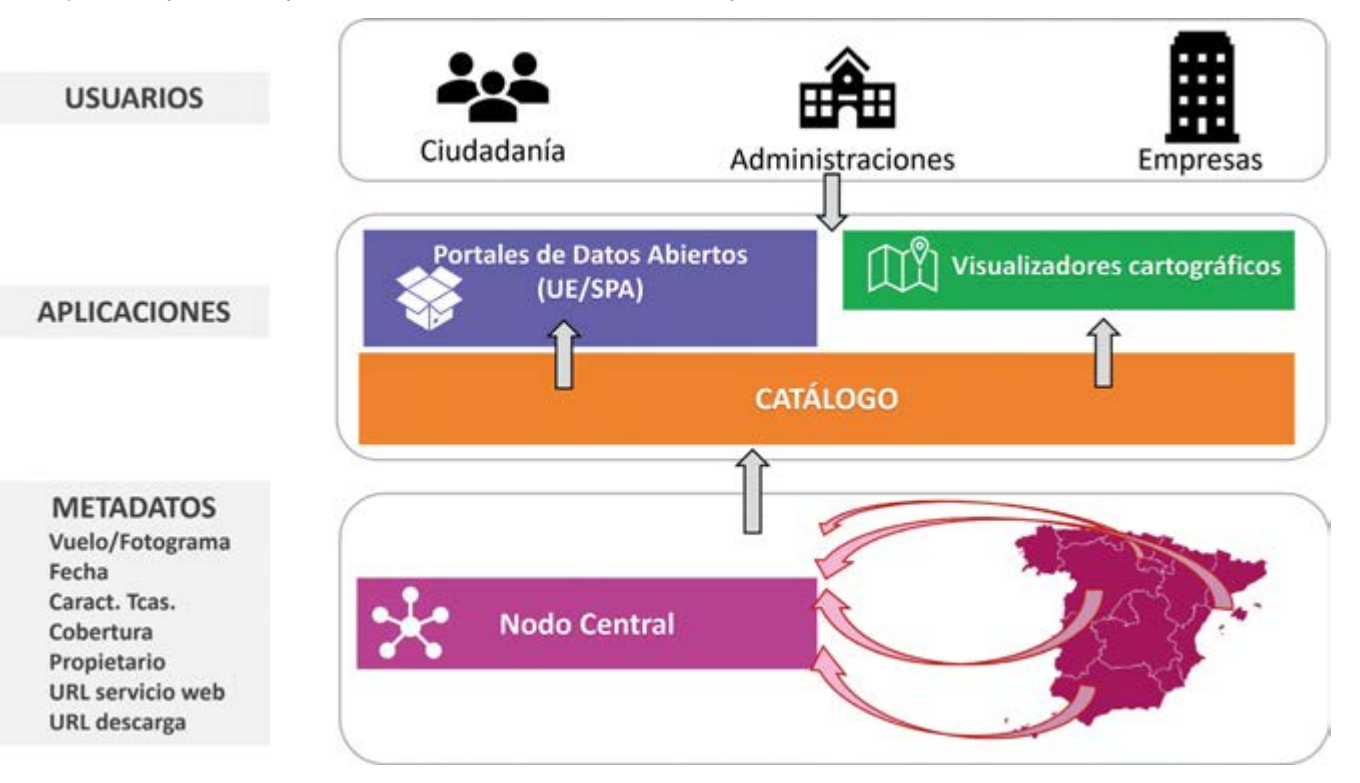